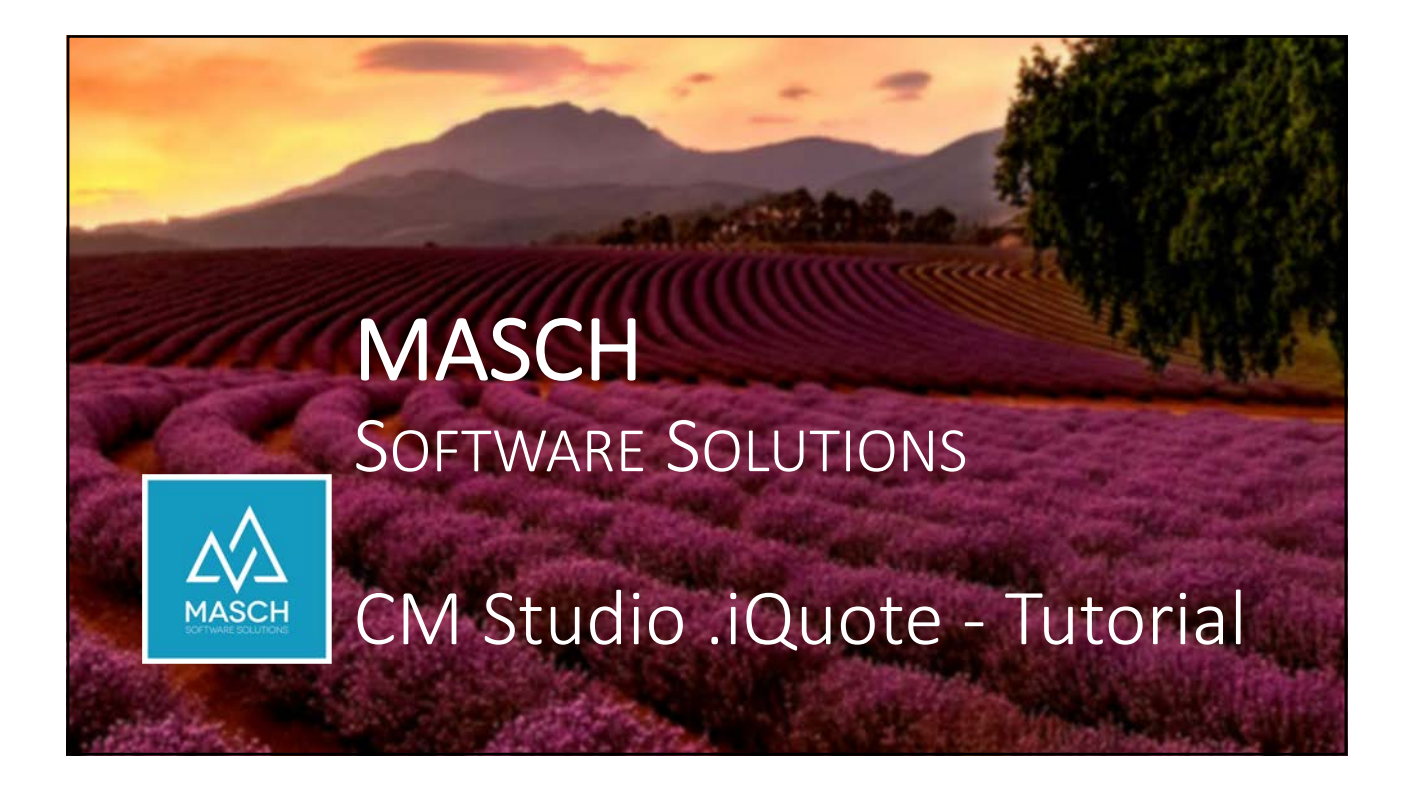

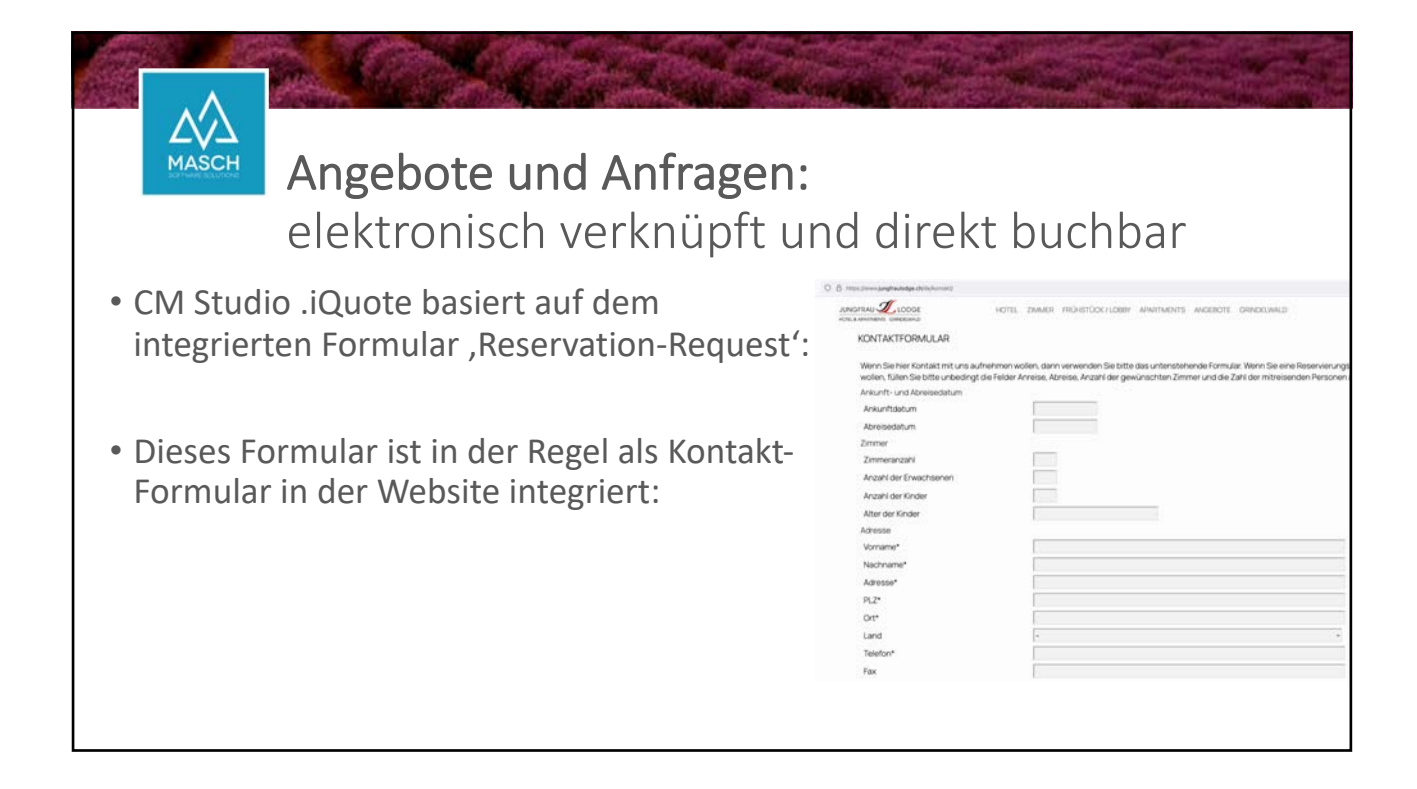

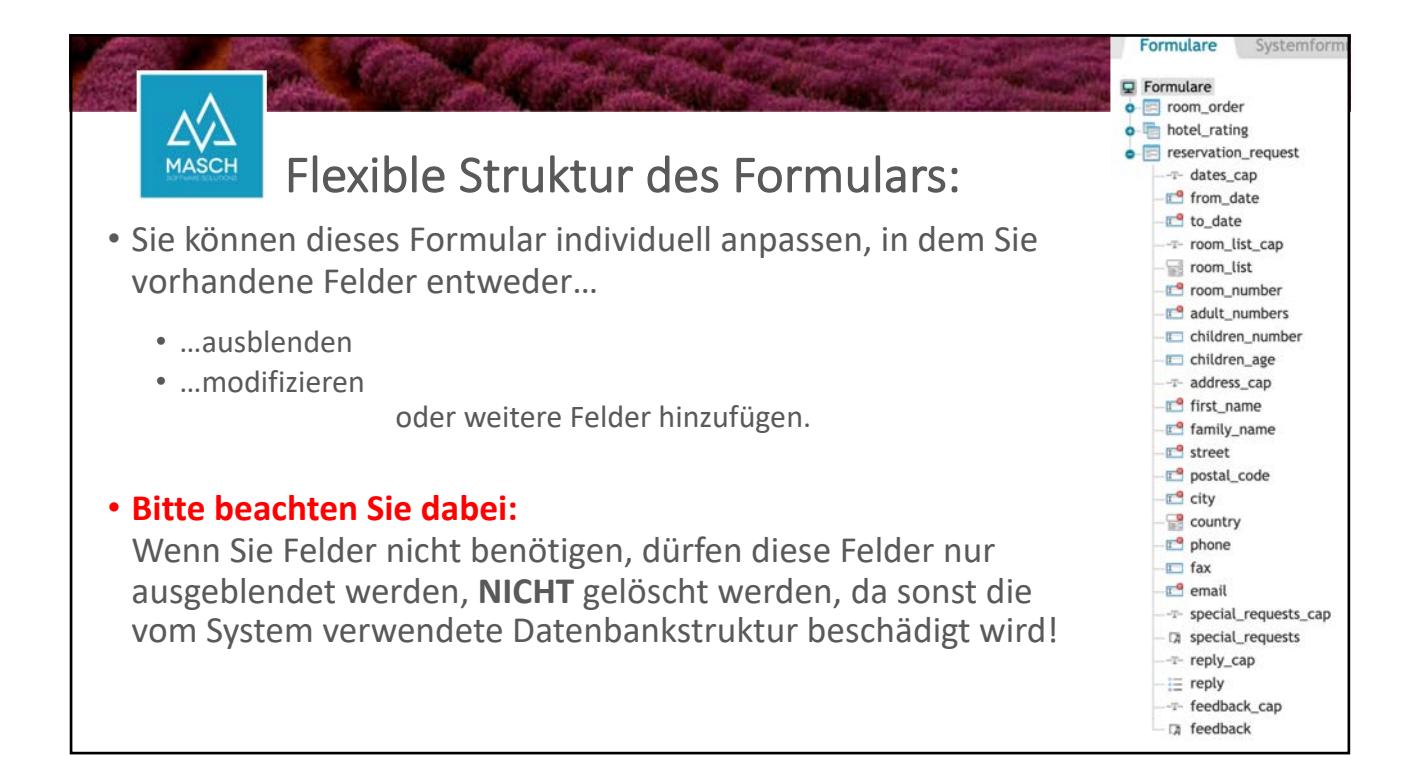

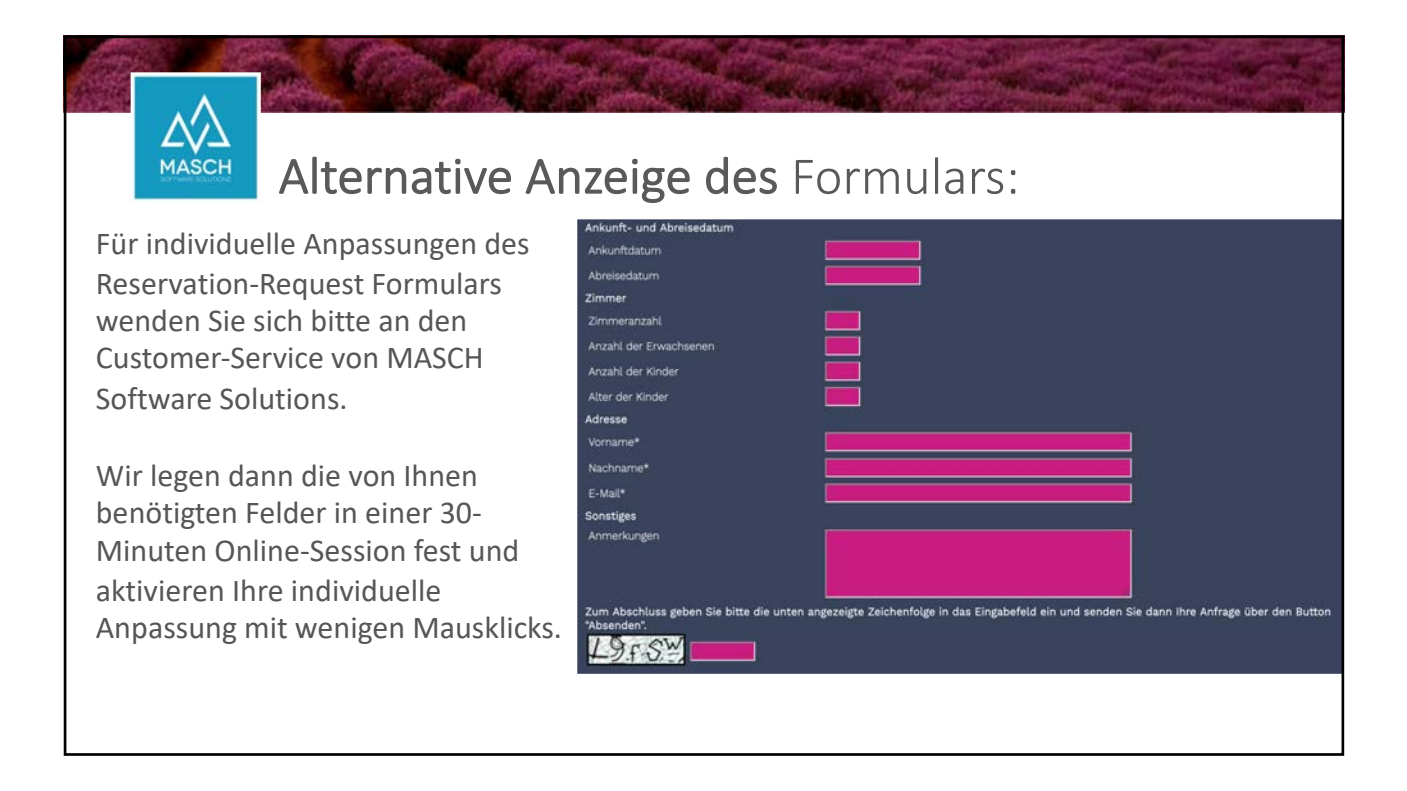

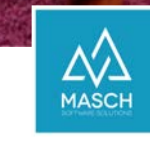

## CM Studio .iQuote – SETUP

Einstellungen und E-Mail Templates können individuell auf Ihre Vorgaben angepasst werden !

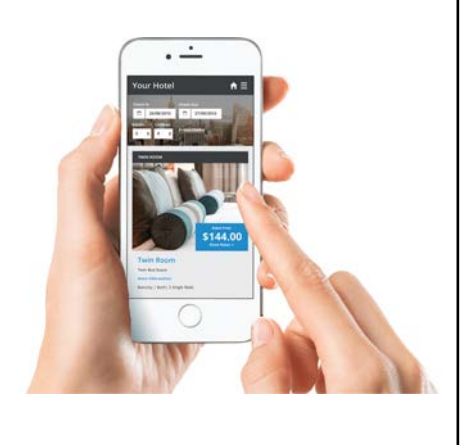

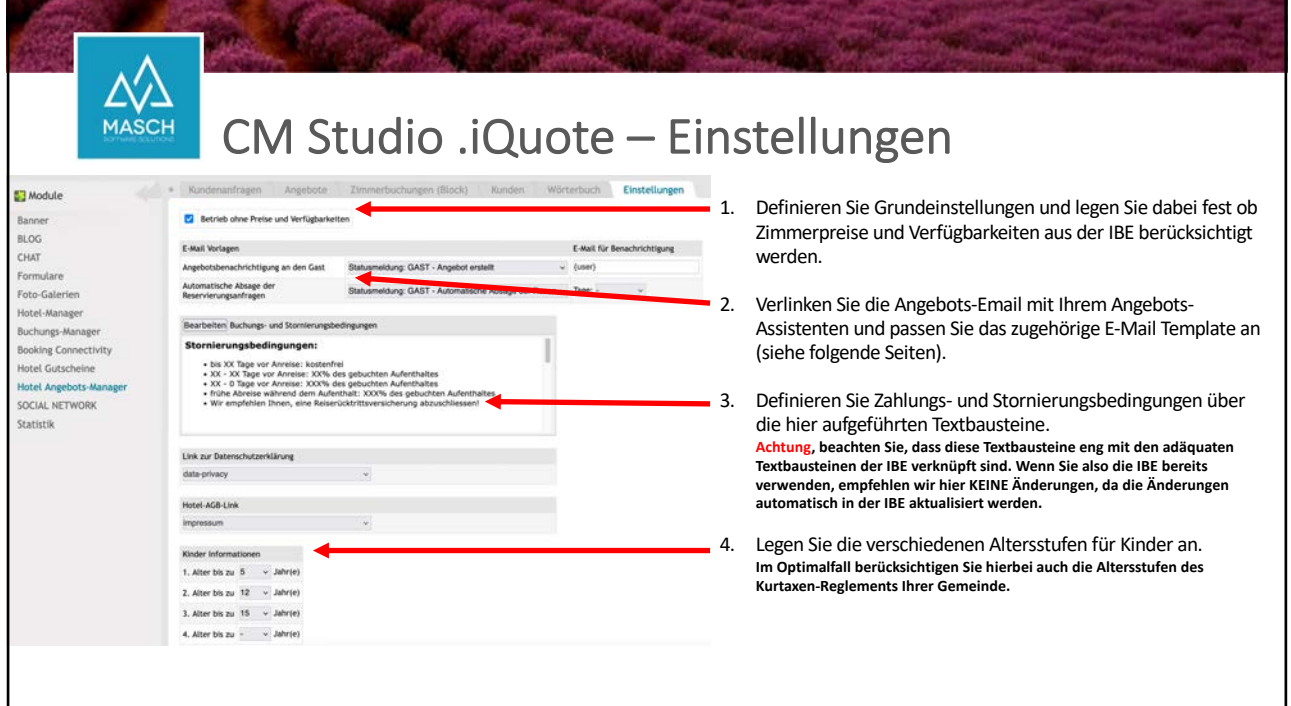

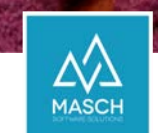

## CM Studio .iQuote – E-Mail Verwaltung

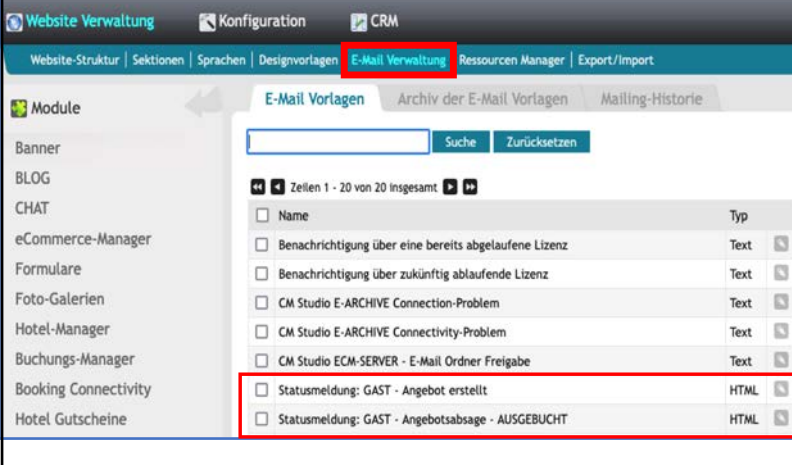

1. Sie können die hier angezeigten E-Mail Templates in der E-Mail Verwaltung auf Ihren individuellen Angebots-Texte bzw. Anfrageabsage anpassen (siehe folgende Seiten).

2. Definieren Sie Zahlungs- und Stornierungsbedingungen über die hier aufgeführten Textbausteine im Karteireiter "**Einstellungen**".

**Achtung, beachten Sie, dass diese Textbausteine eng mit den adäquaten Textbausteinen der IBE verknüpft sind. Wenn Sie also die IBE bereits verwenden, empfehlen wir hier KEINE Änderungen, da die Änderungen automatisch in der IBE aktualisiert werden.**

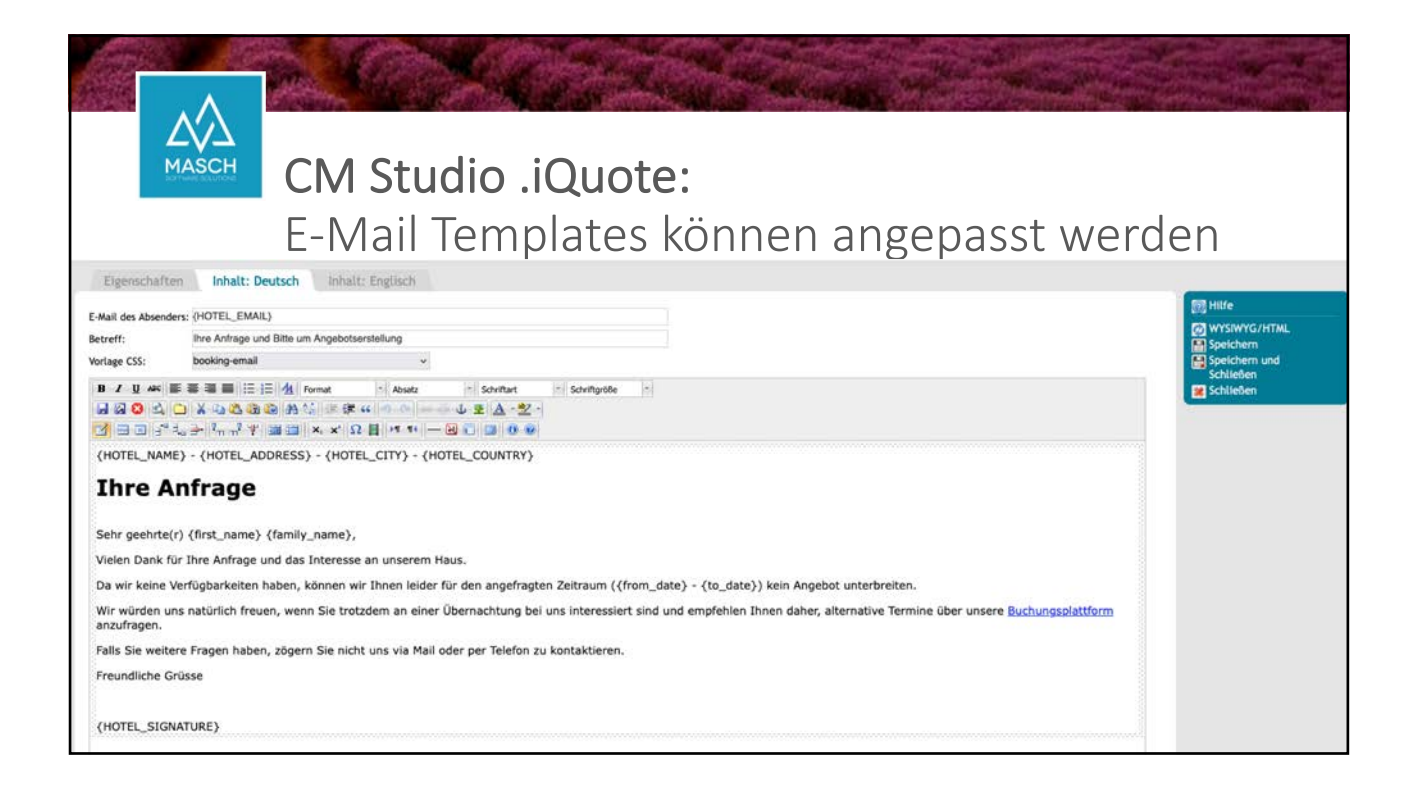

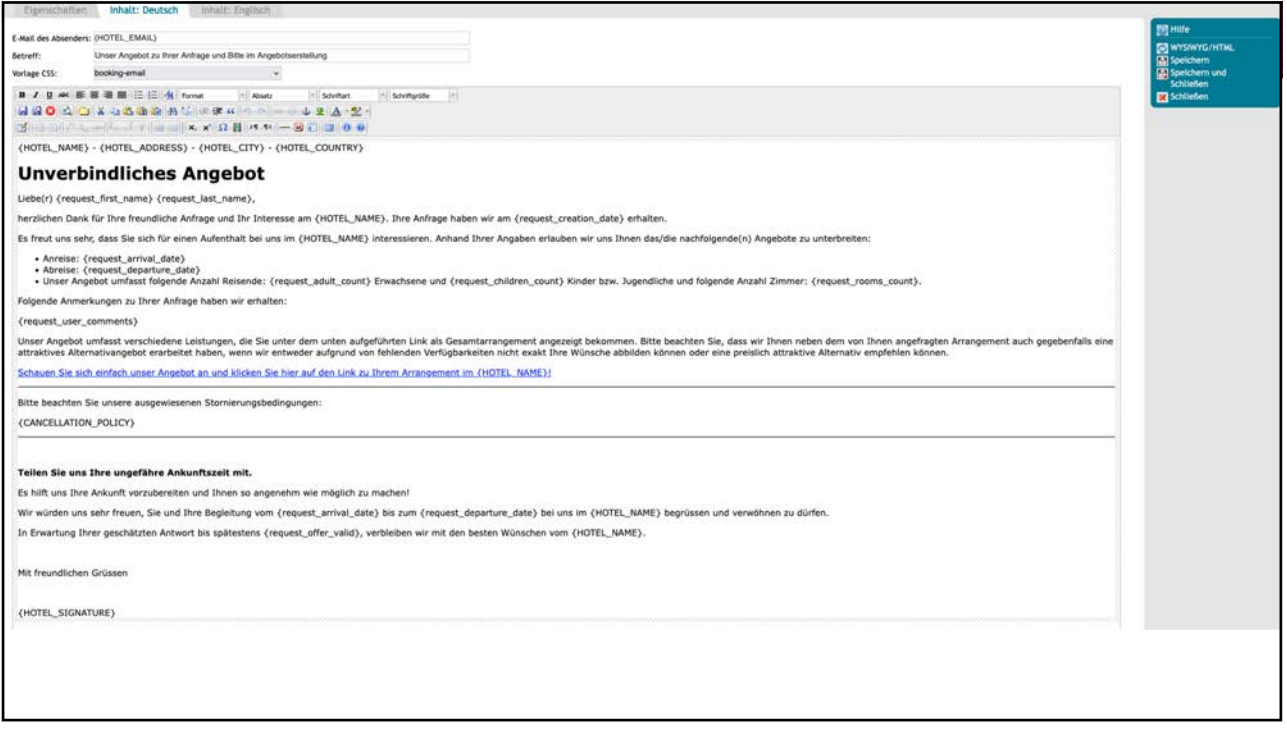

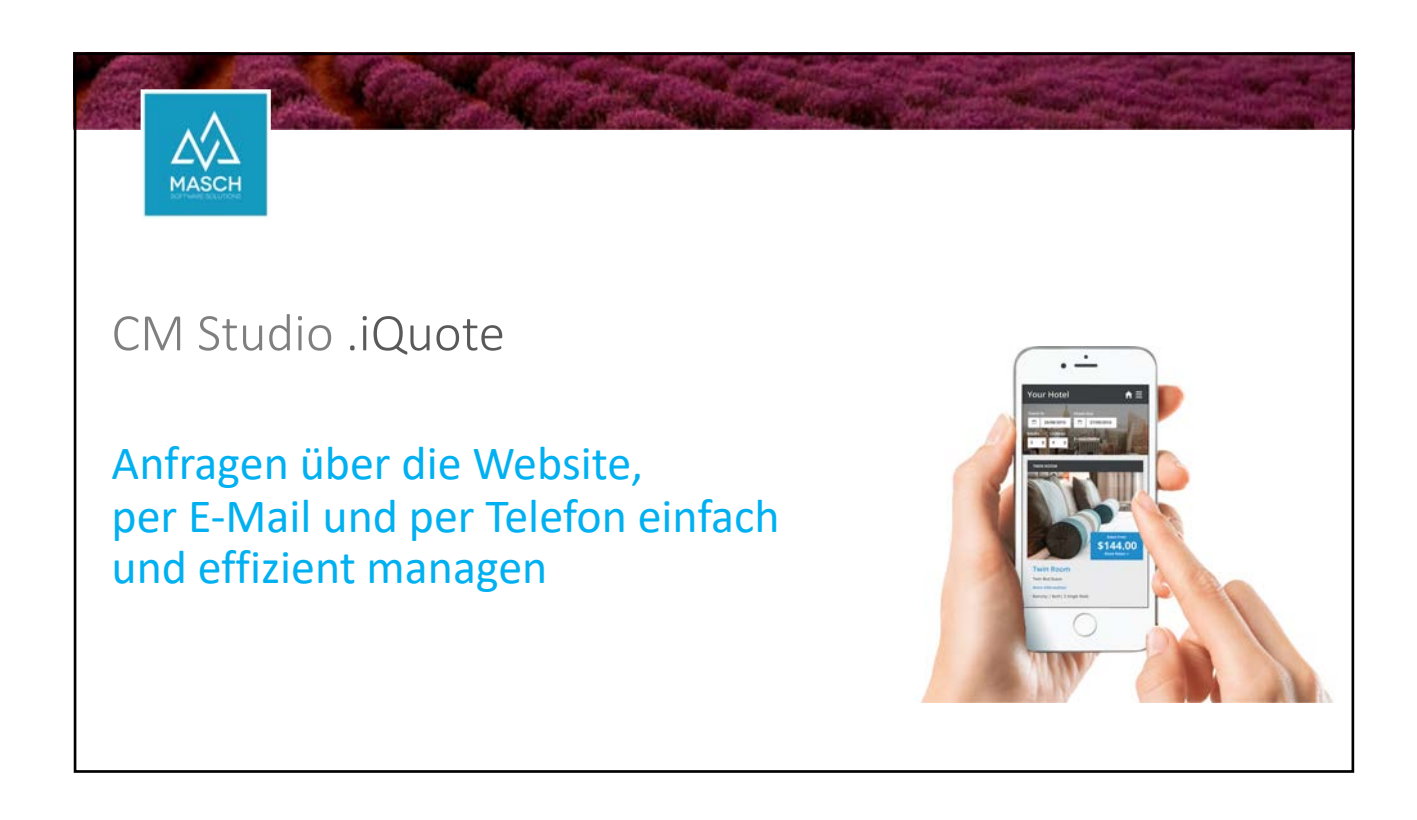

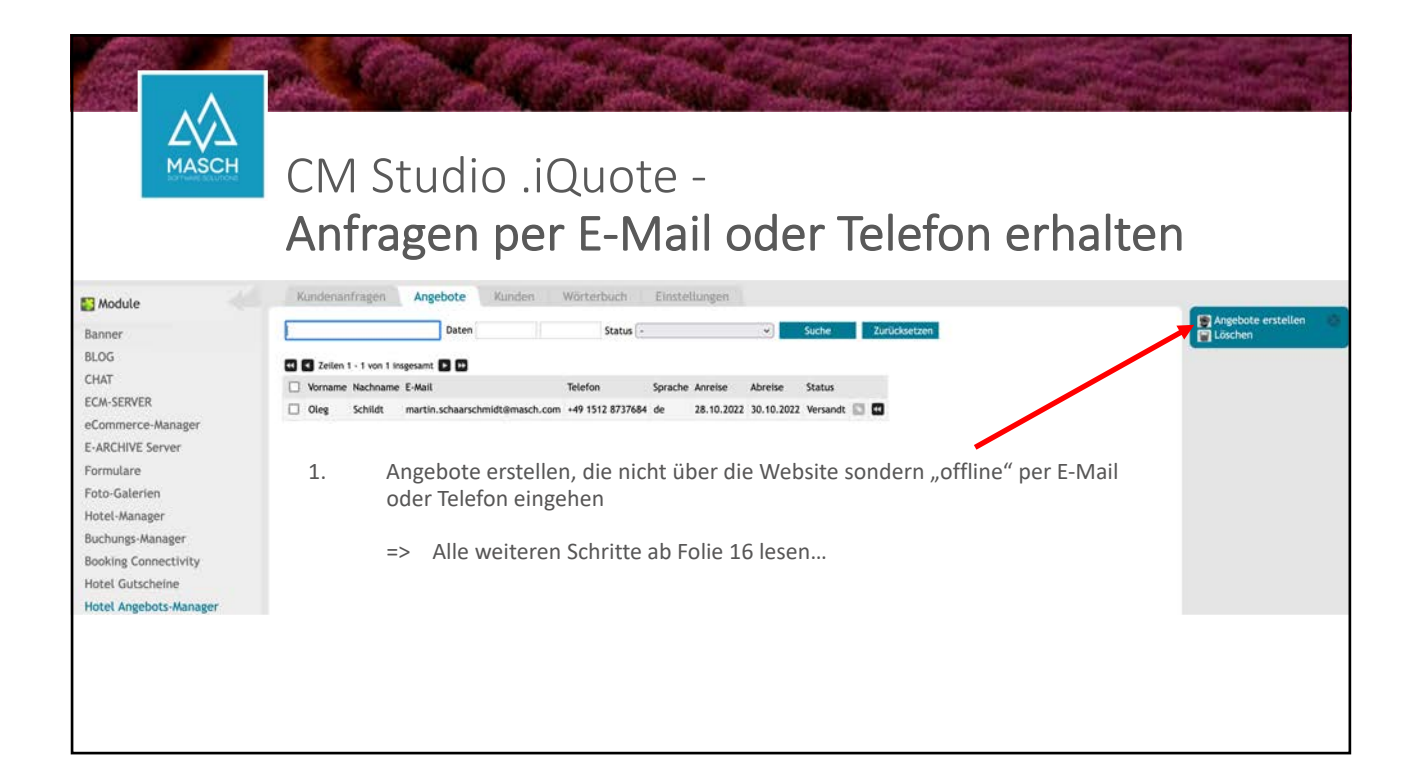

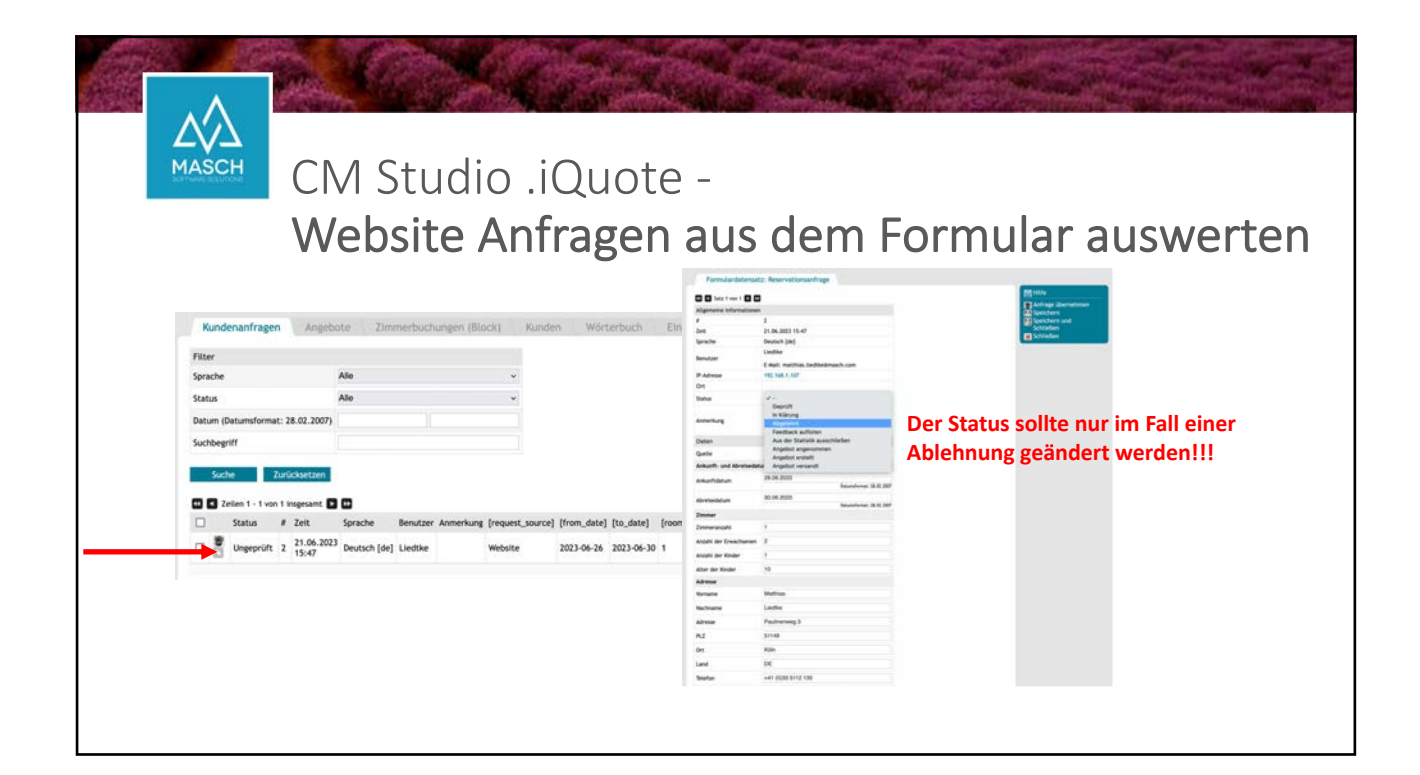

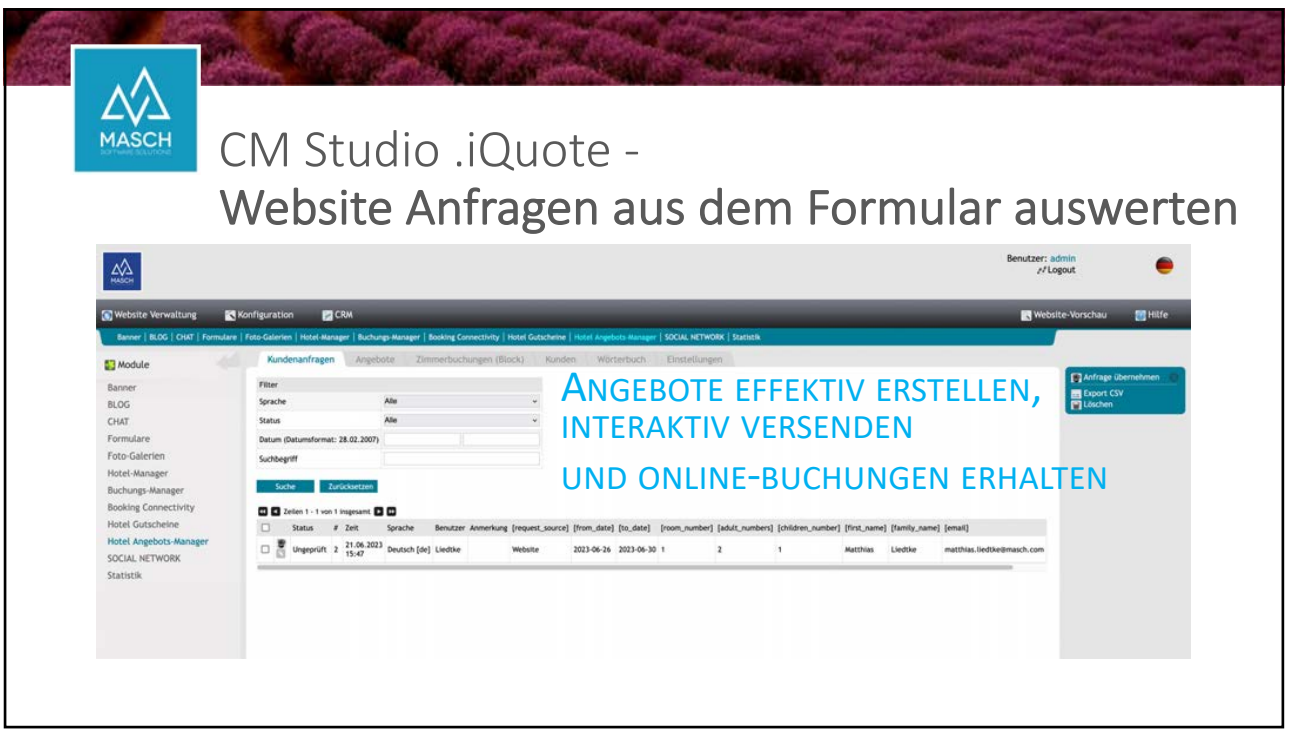

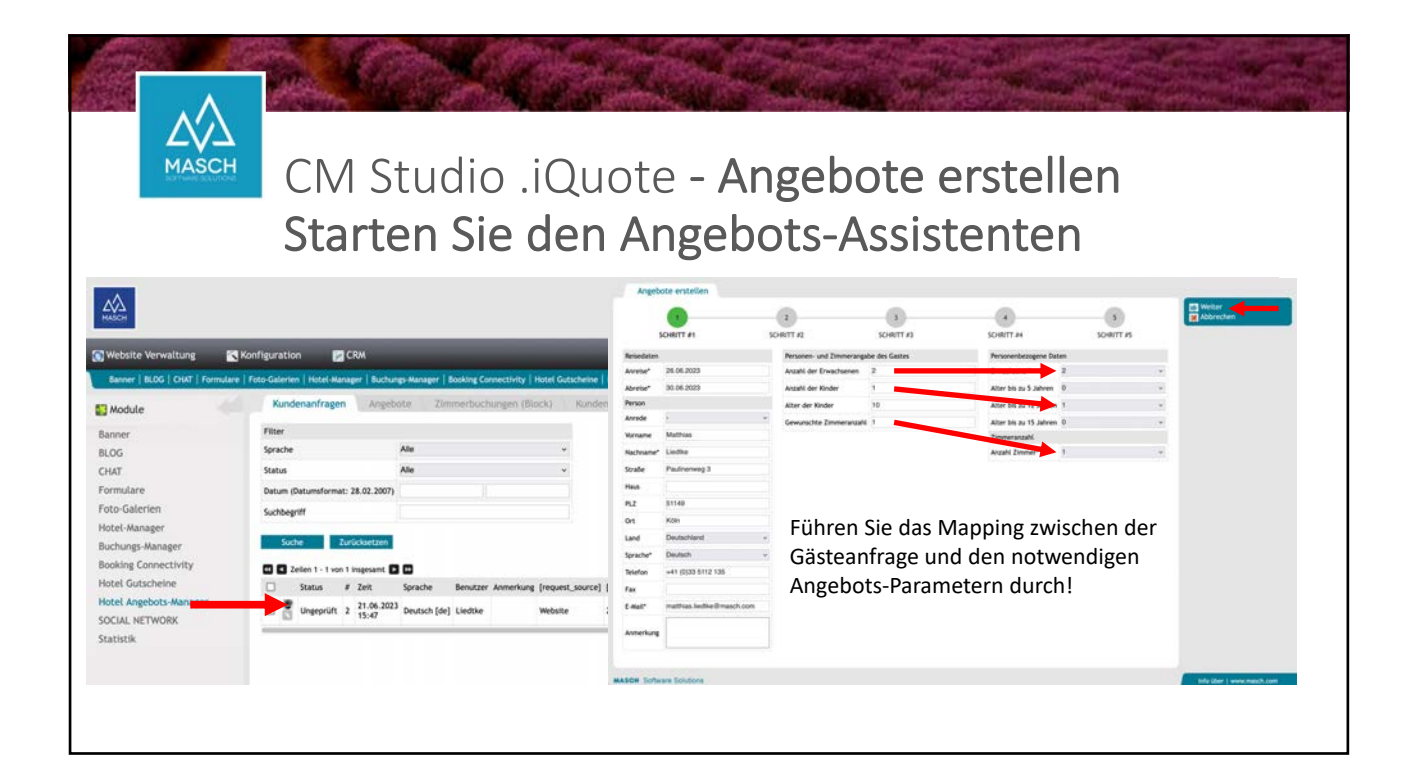

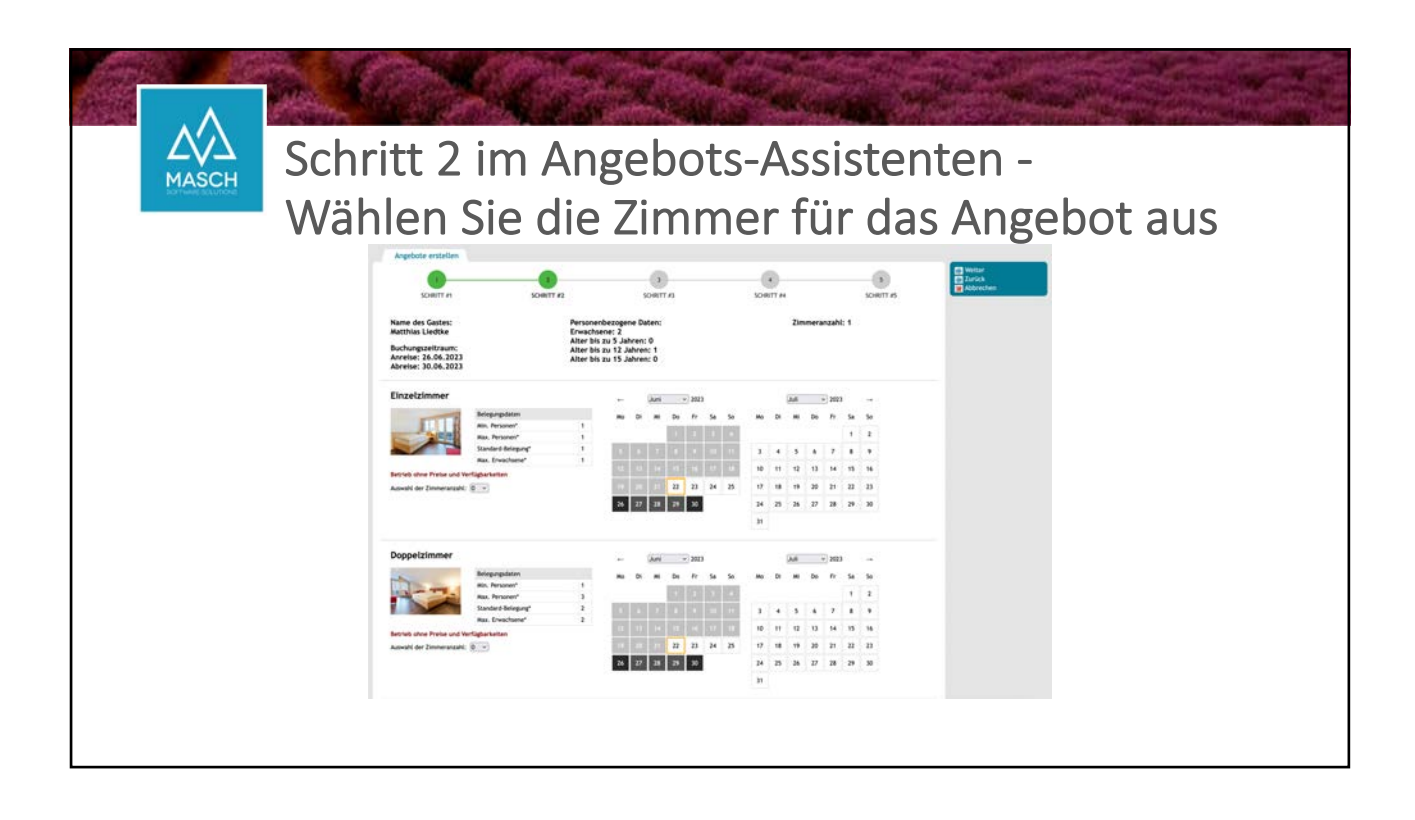

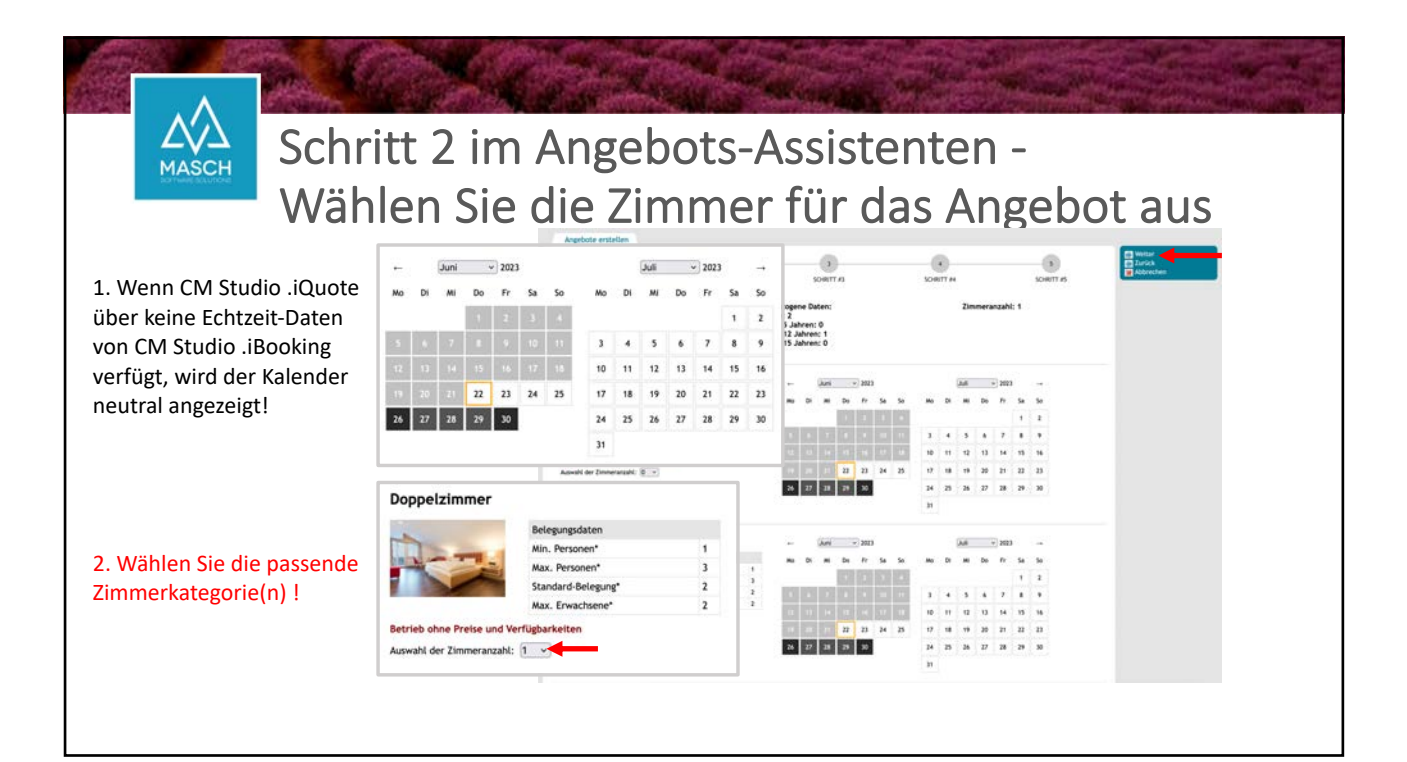

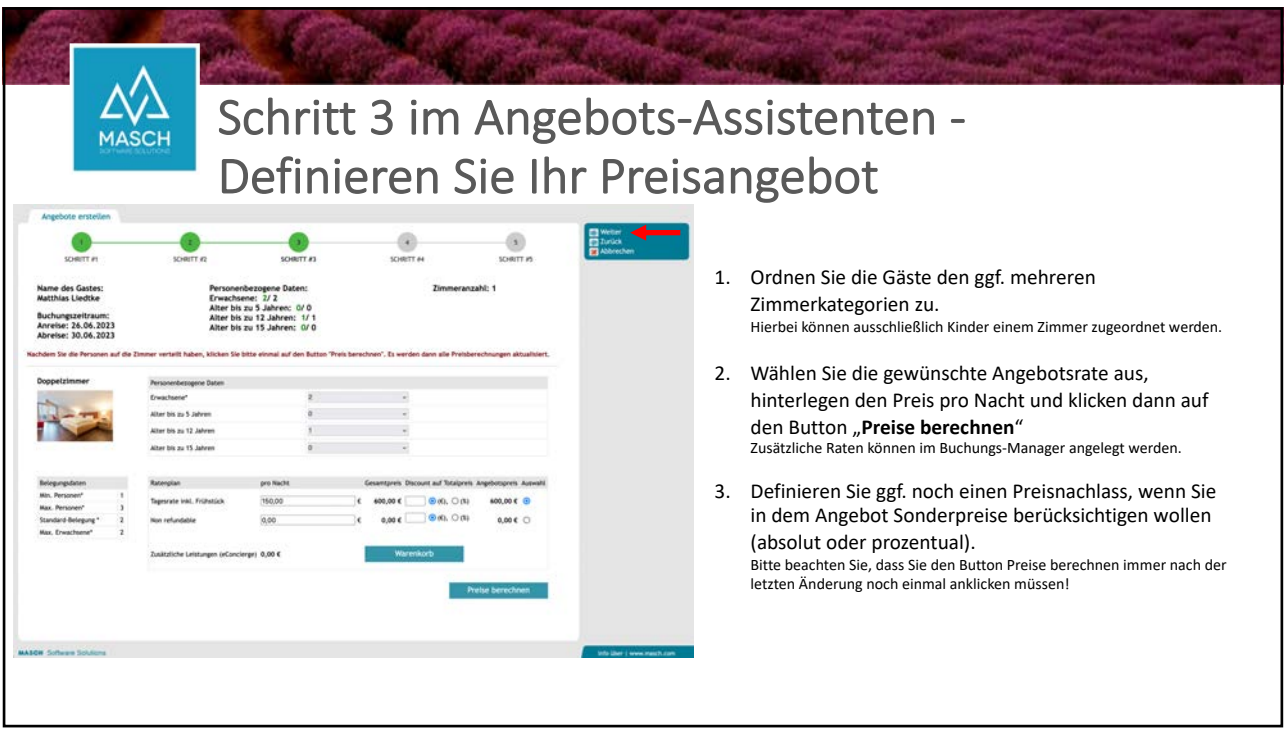

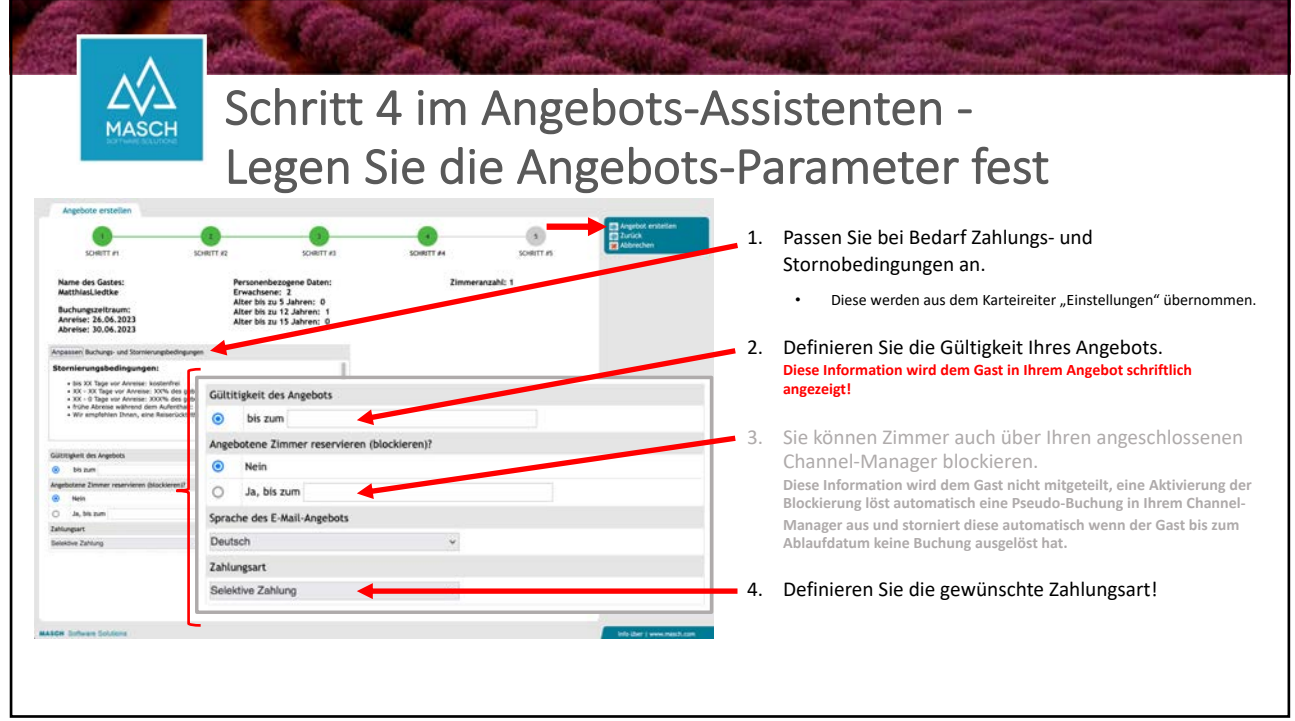

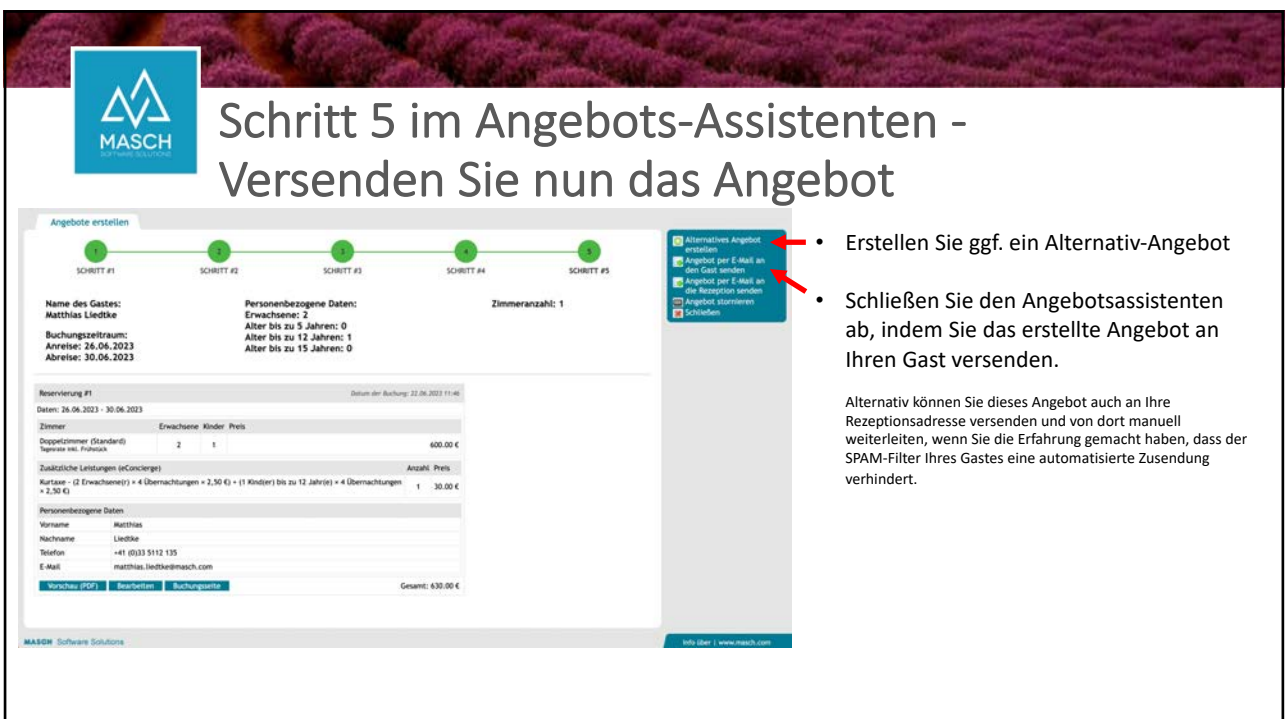

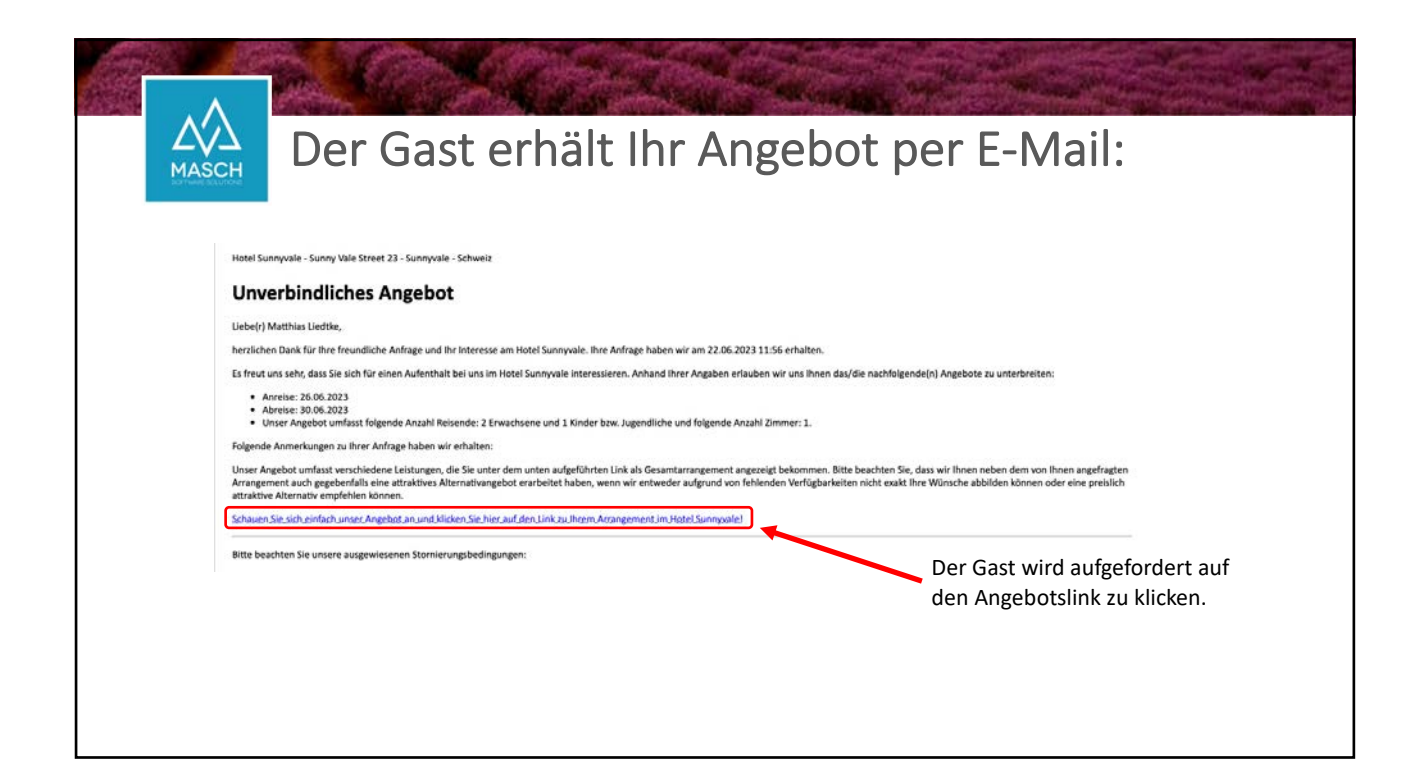

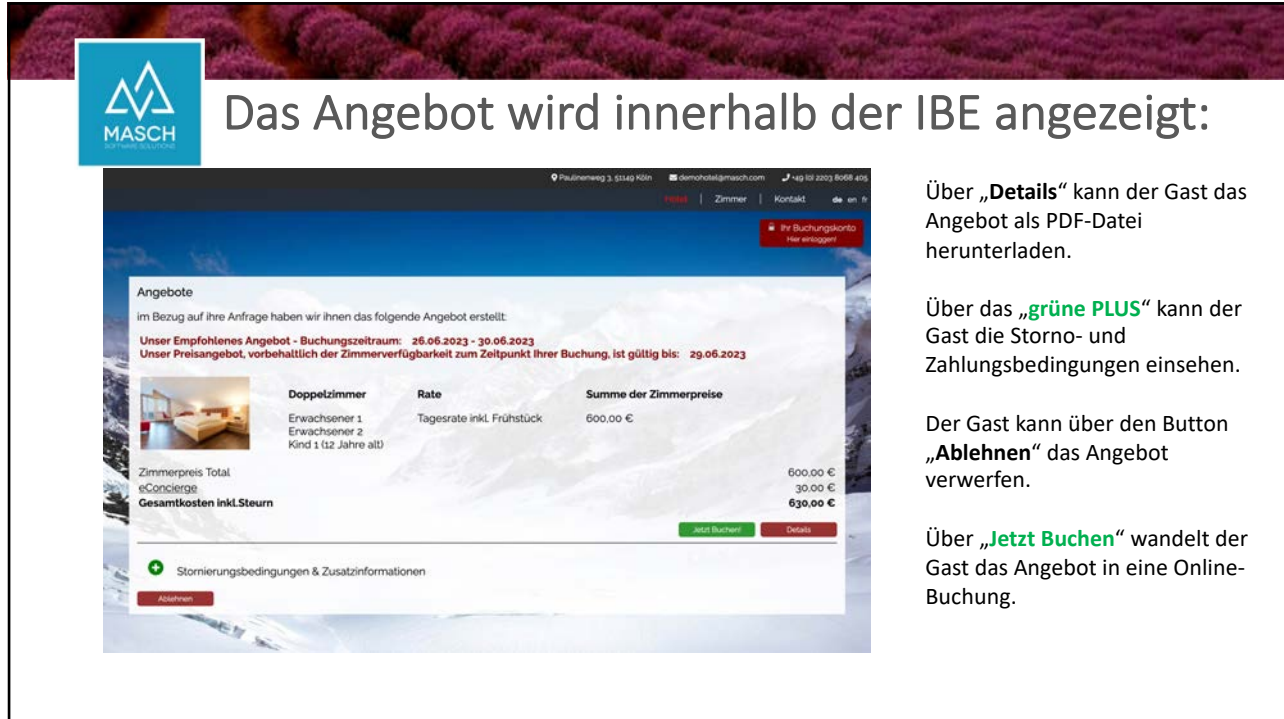

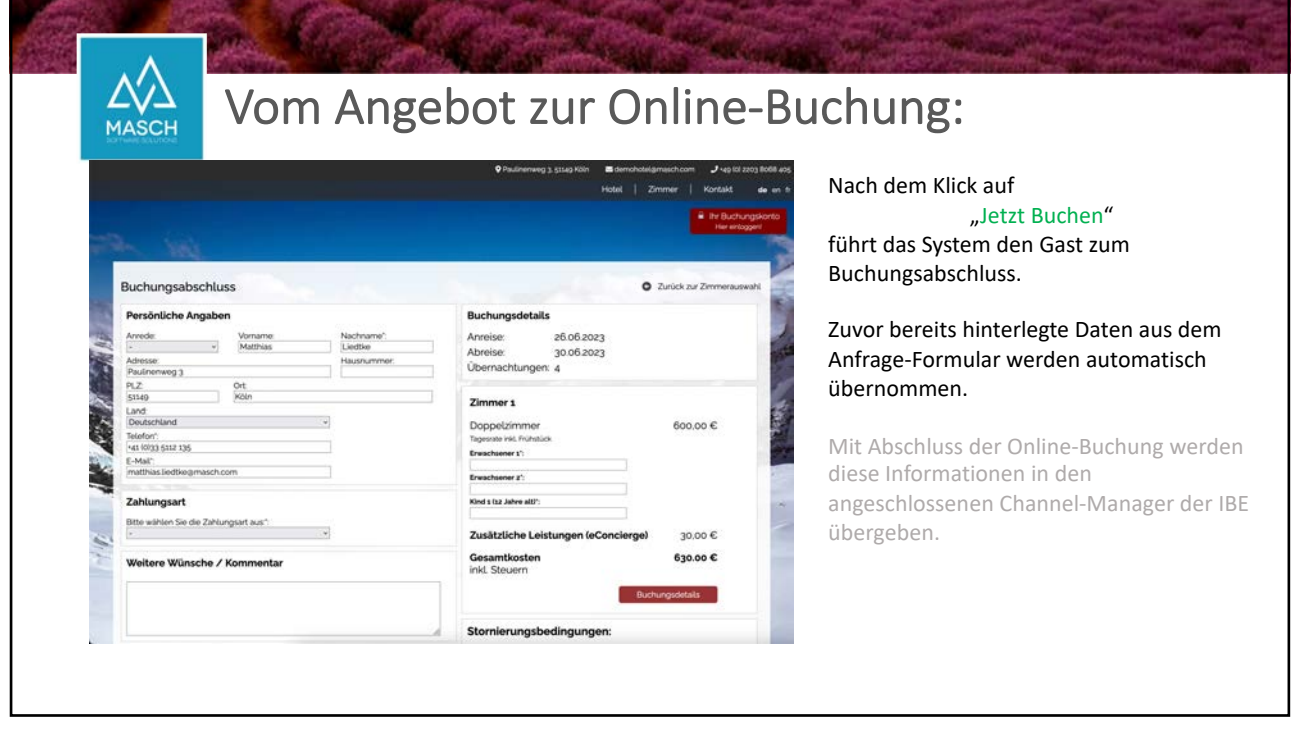

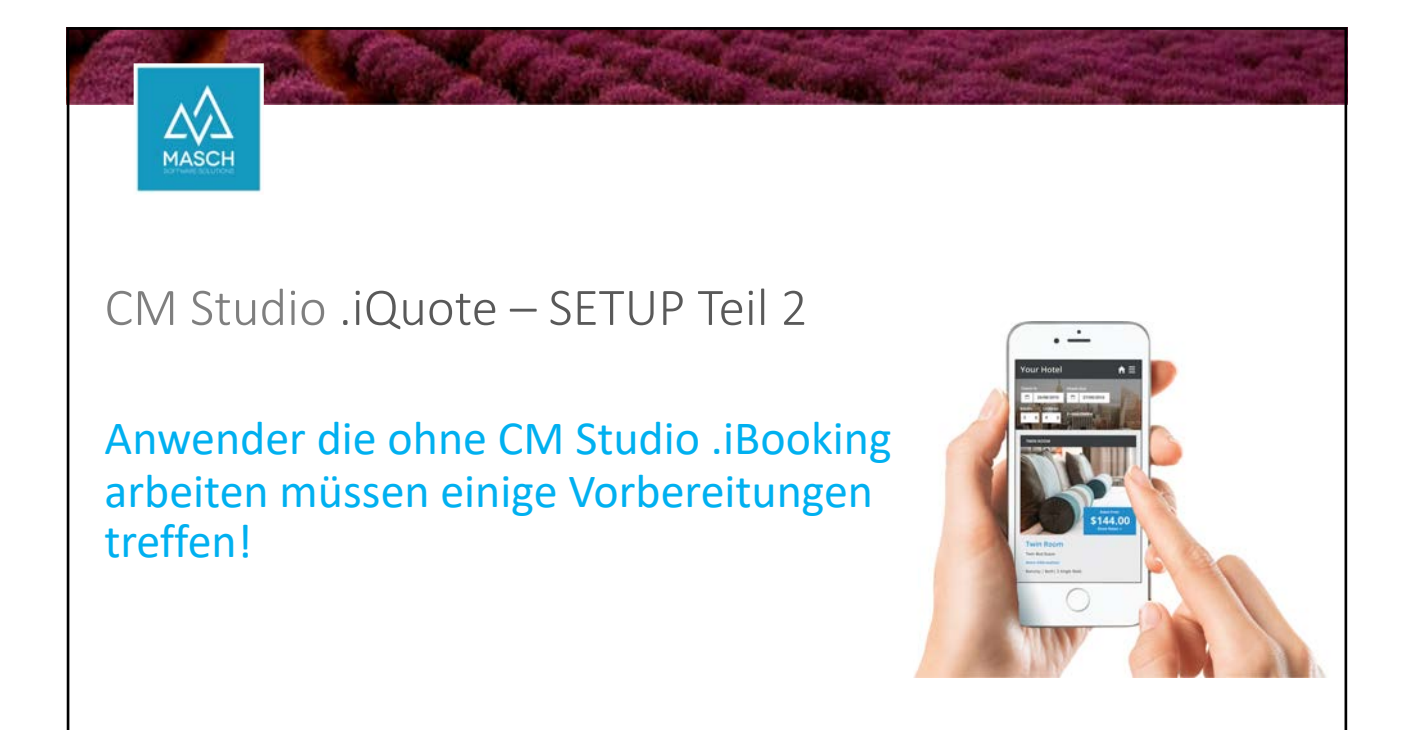

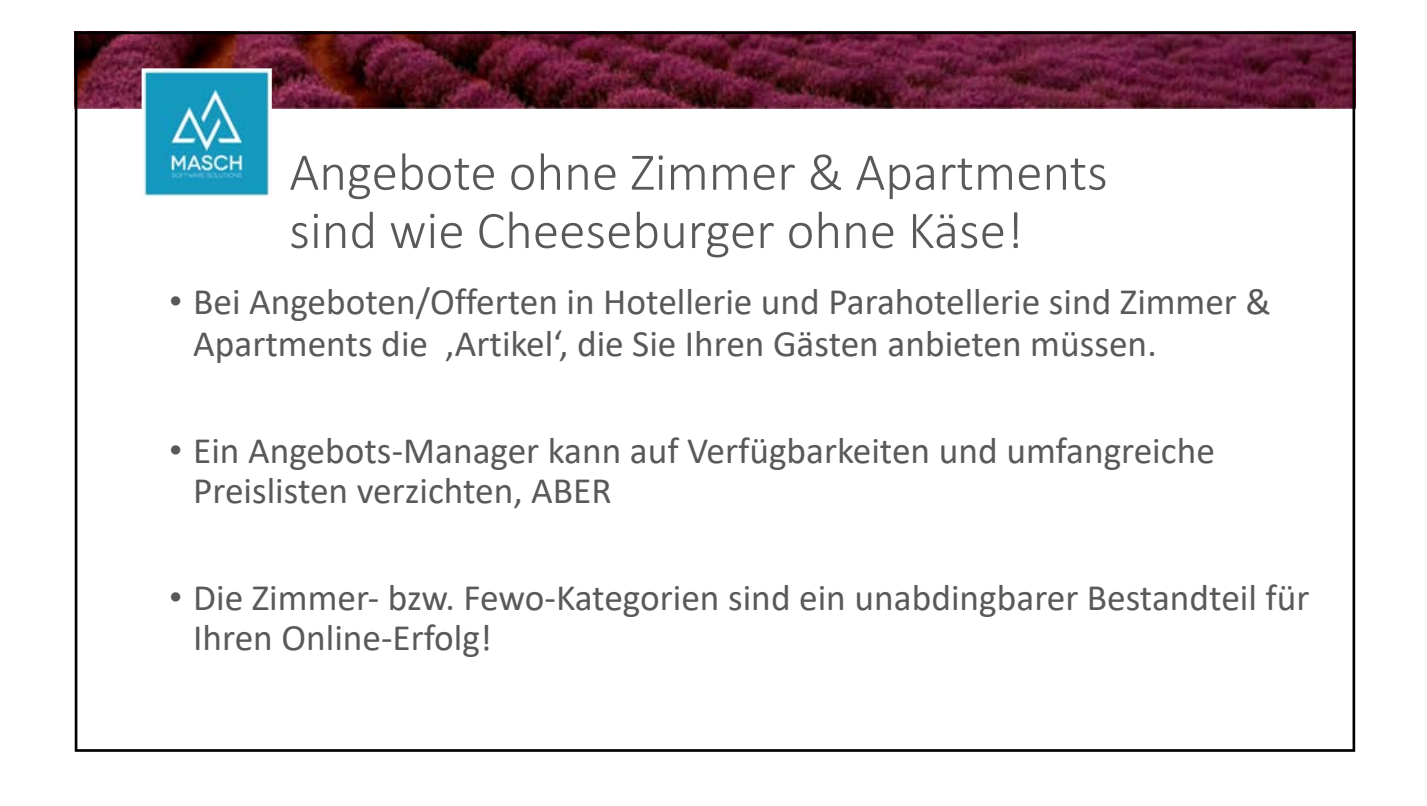

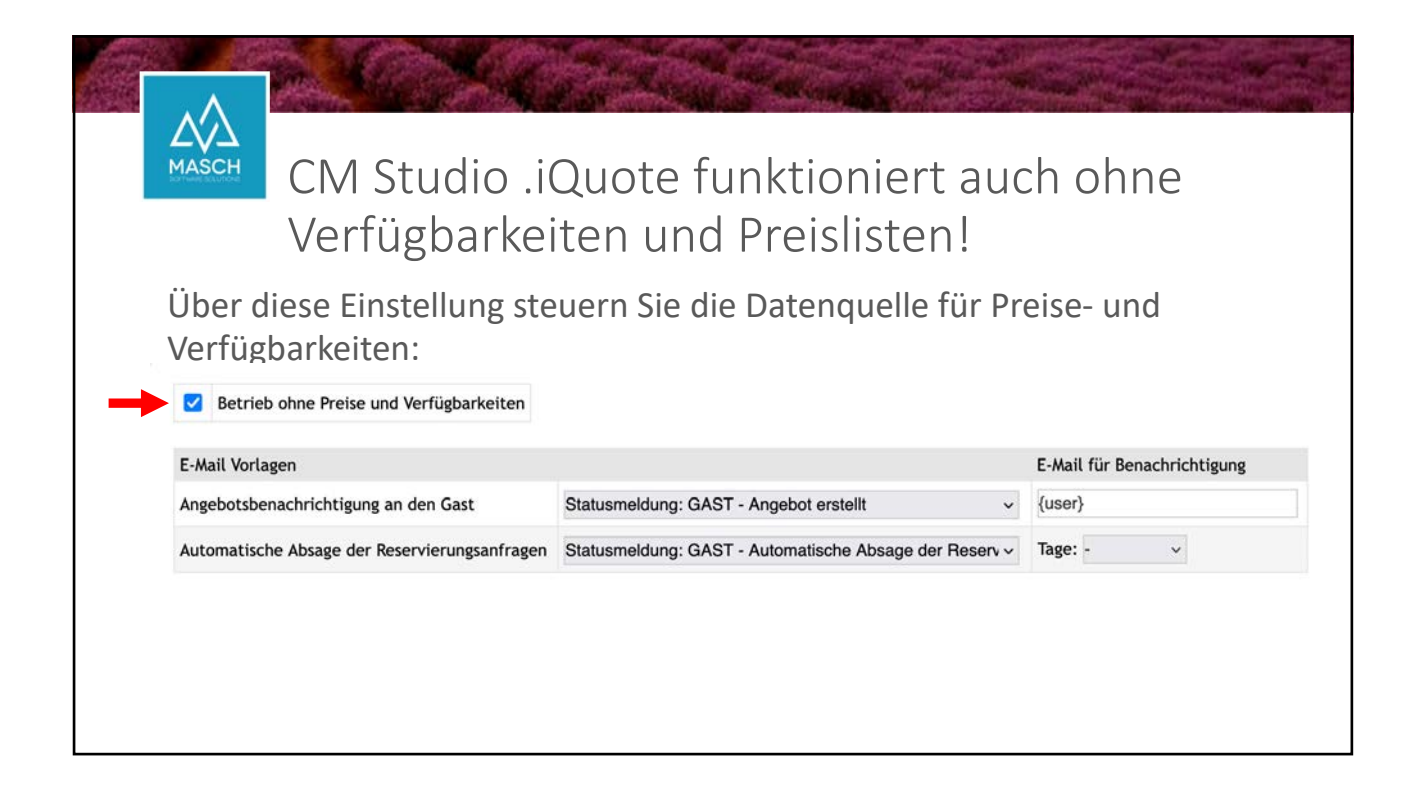

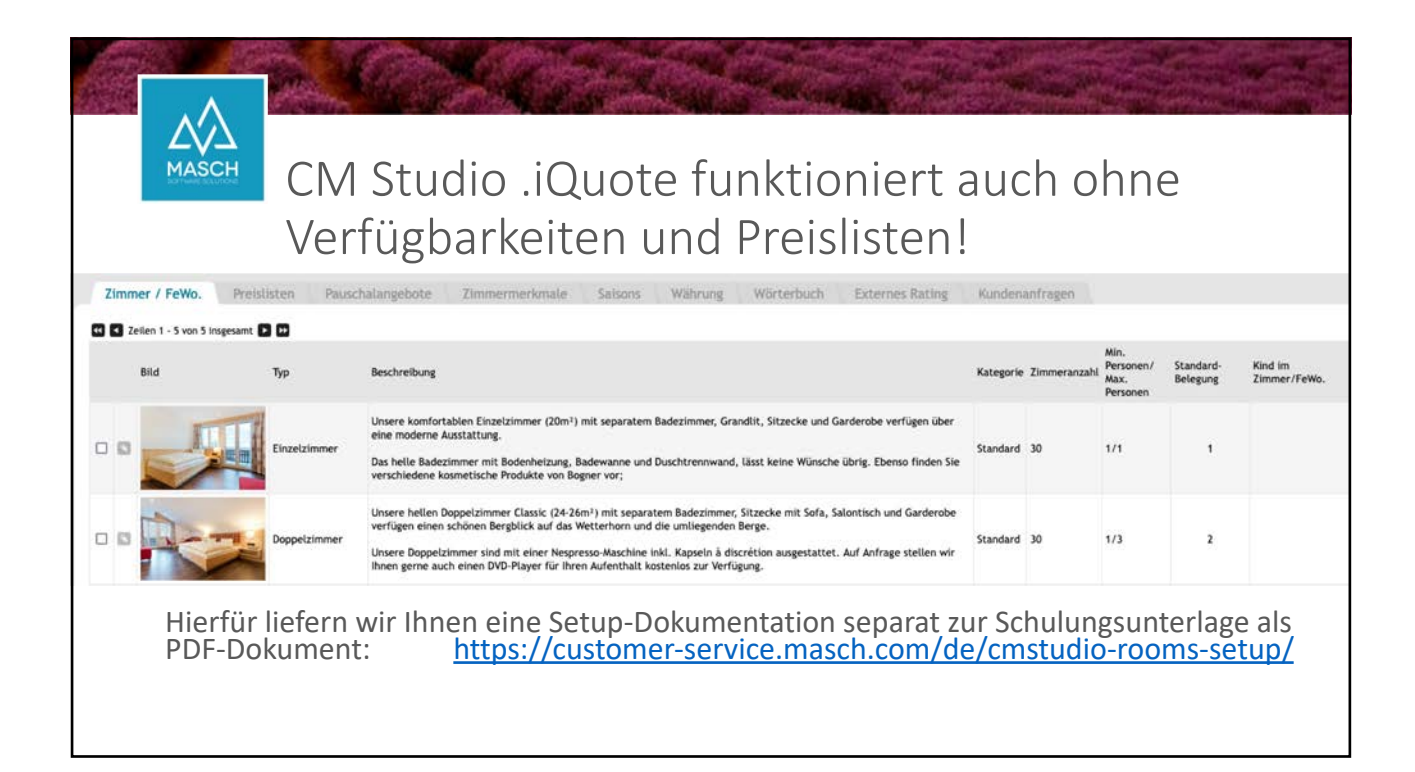

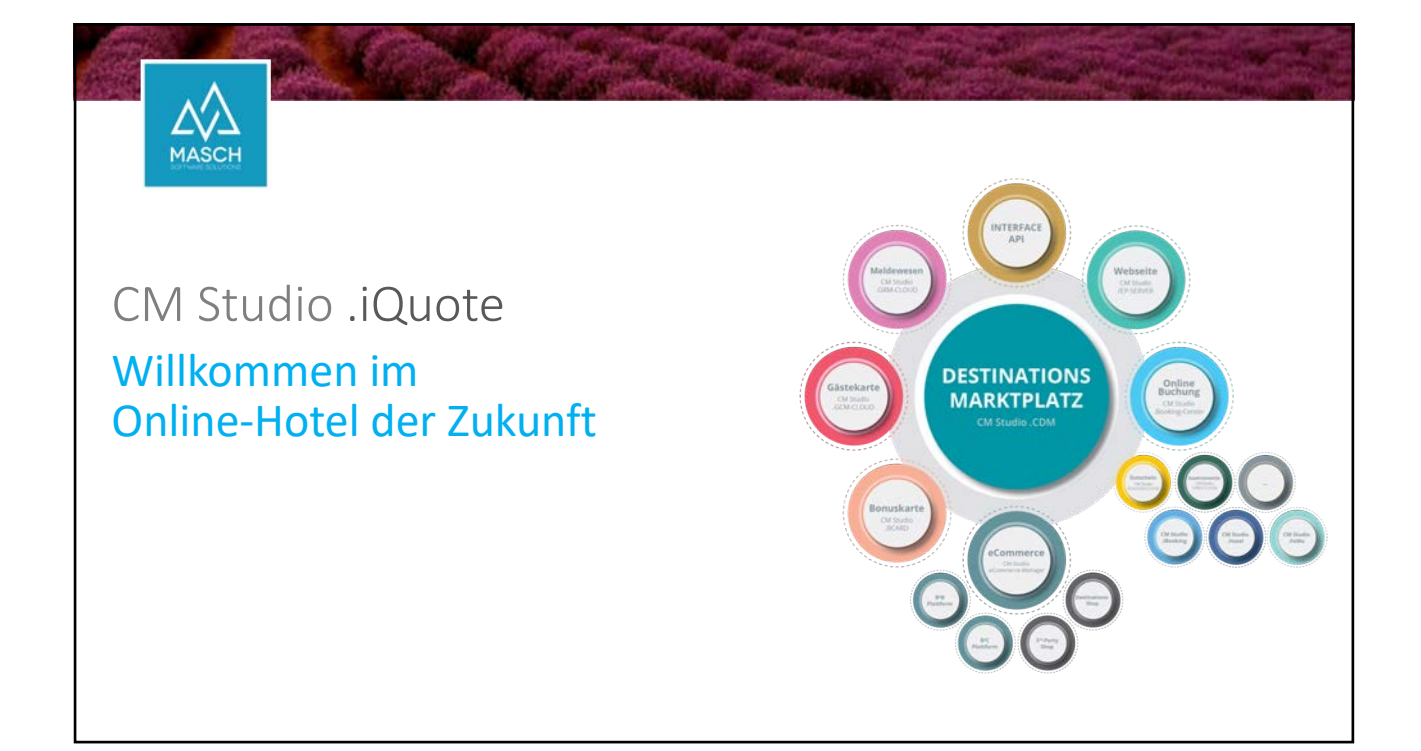

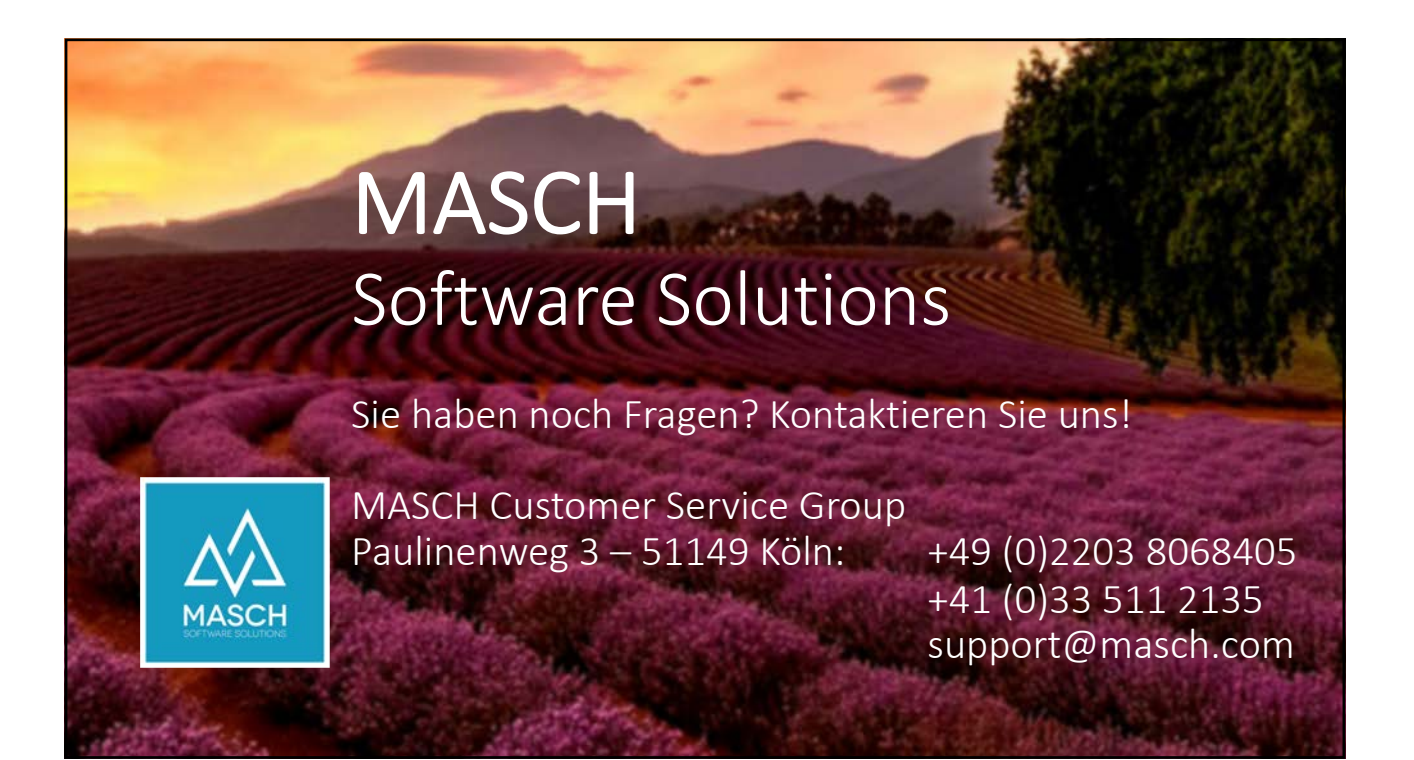